## : RedHat-Linux PDF

## https://www.100test.com/kao\_ti2020/181/2021\_2022\_\_E7\_BB\_8F\_ E5\_85\_B8\_E6\_8E\_A8\_E8\_c103\_181715.htm

CD-ROM

 $MIS$ 

Windows Linux

于Linux方面的远程安装过程及实现。 一:Linux安装工作原

 $L$ inux $\frac{1}{\sqrt{2\pi}}$ 

客户端。因此在搭建远程Linux安装服务器时候首先要值得注

 $\sim$ 

 $\varepsilon\colon 1.$ 

PXE ROM[KEROM]  $3.$ 

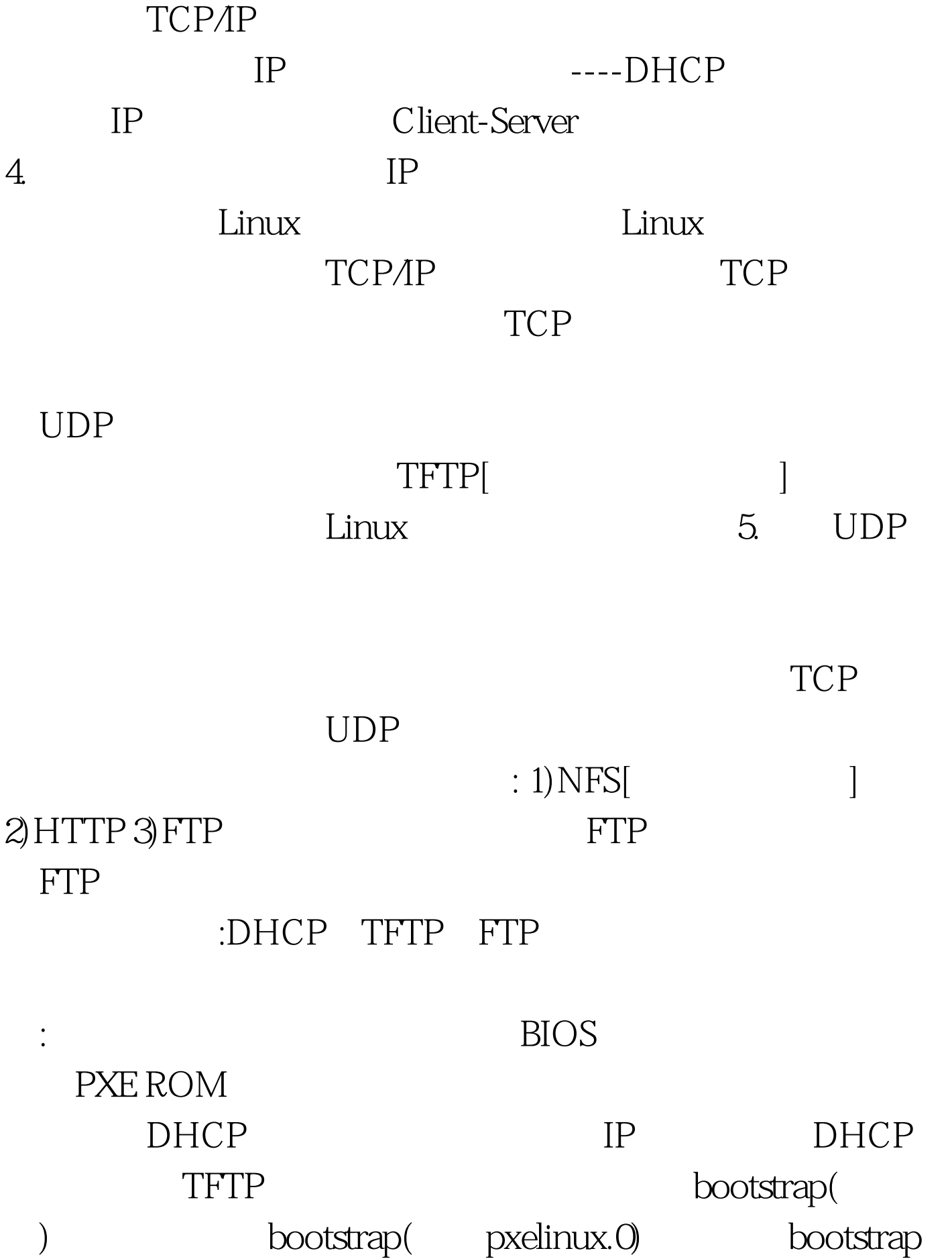

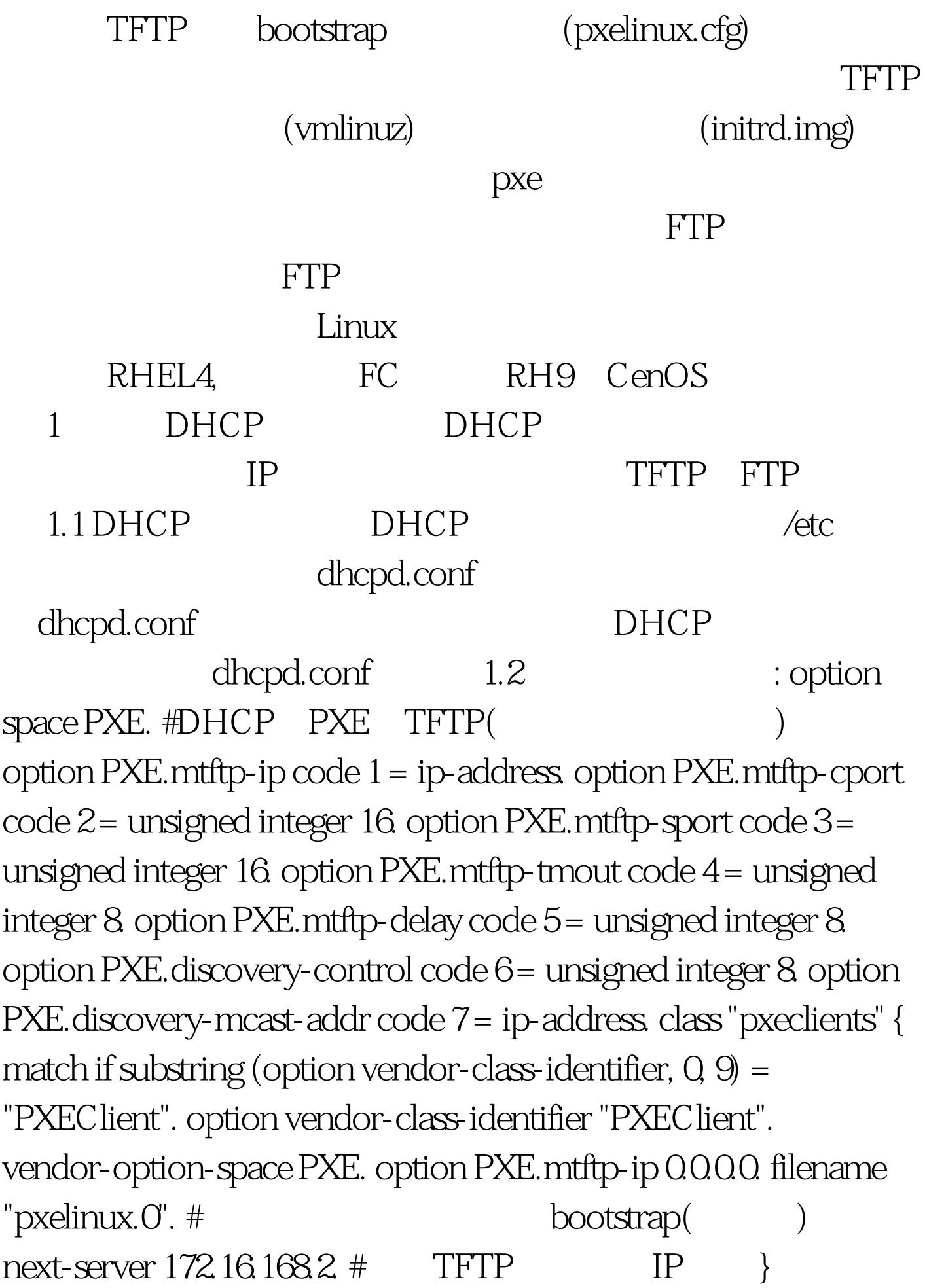

ddns-update-style interim. ignore client-0updates. default-lease-time 1200. max-lease-time 9200. option subnet-mask 255.255.255.0. option broadcast-address 172.16.1680.255. option routers 172.16.168.254. option domain-name-servers 172.16.168.254. subnet 192.168.0.0 netmask 255.255.255.0 { range 172.16.168.100 172.16.168.150. } pxelinux.0 bootstrap.  $\sqrt{u}$ sr/lib/syslinux 1.3 DHCP #service dhcpd restart 2 TFTP TFTP bootstrap [ pxelinux.0] (vmlinuz) (initrd.img) (Kernel) 2.1 TFTP TFTP /etc/xinetd.d  $s$ ervice tftp {  $s$ ocket\_type = dgram protocol = udp wait = yes user = root server = /usr/sbin/in.tftpd server\_args = -u nobody -s /tftpboot #指定TFTP的根目录所在位置,允许任何用户可以进行访问  $disable = no per\_source = 11 cps = 1002 flags = IPv4$  $disable,$  yes no TFTP  $2.2$  $TFTP$  #service xinetd restart 3  $FTP$   $FTP$  $\lim_{\alpha\to 0}$ RHEL4 VSFTP  $\mathbf{v}\mathbf{st}\mathbf{p}$ , we will be a set of  $\mathbf{v}\mathbf{st}\mathbf{p}$ #service vsftpd restart RHEL4 5  $\sqrt{\ar/ftp/2}$  4 bootstrap ETFTP bootstrap

 $4.1$ bootstrap :pxelinux.0  $\sqrt{u}$ sr/lib/syslinux 其拷贝到/tftpboot目录中 #cp /usr/lib/syslinux /pxelinux.0 /tftpboot 4.2 cmlinuz vmlinuz vmlinuz RHEL4 /images/pxeboot vmlinuz /tftpboot [ /mnt/cdrom] #cp /mnt/cdrom/images/pxeboot/vmlinuz /tftpboot 4.3 :initrd.img initrd.img RHEL4 /images/pxeboot initrd.img /tftpboot [ /mnt/cdrom] #cp /mnt/cdrom/images/pxeboot/initrd.img/tftpboot 5 pxelinux.cfg default pxelinux.cfg  $\overline{\phantom{a}}$ 式或者方法。但是基本上我们都可以用default配置文件来进 #cd /tftpboot #mkdir pxelinux.0 #vi default default (a) : DEFAULT install PROMPT 1 LABEL  $intall KERNEL$  vmlinuz  $#$  kernel APPEND  $initial$ initrd=initrd.img devfs=nomount ramdisk\_size=16384 ## **Parameter of the mount** of the mount of the mandisk 16384 6 6 : 1) pxelinux.0 #bootstrap  $2$  vmlinuz #  $3$  initrd.img #  $4)$  pxelinux.cfg # 5) default # dhcp,tftp,ftp  $\frac{1}{2}$  100Test  $www.100 test.com$